## **Αναλυτικό Πρόγραμμα Σπουδών Σεμιναρίου Εφαρμοσμένων Τεχνών Ηλεκτρονική τυπογραφία – Art History Interactive Συνολική ∆ιάρκεια: 36 ώρες**

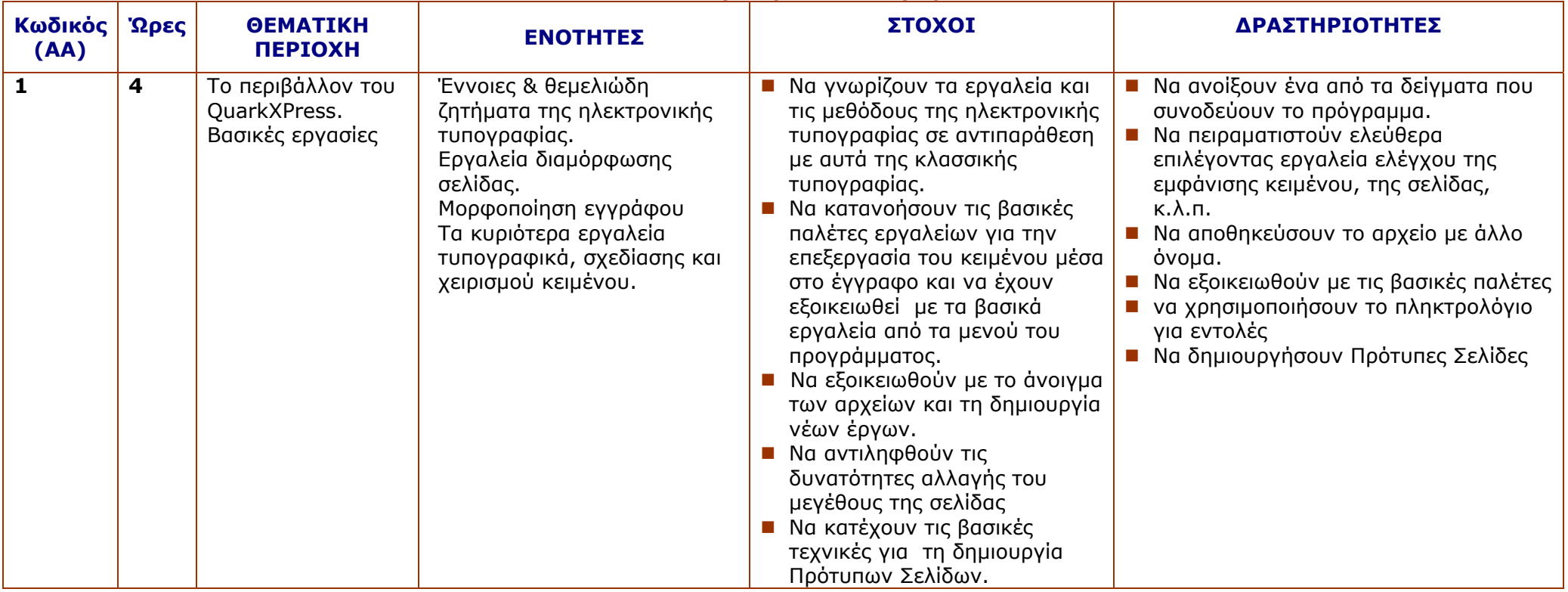

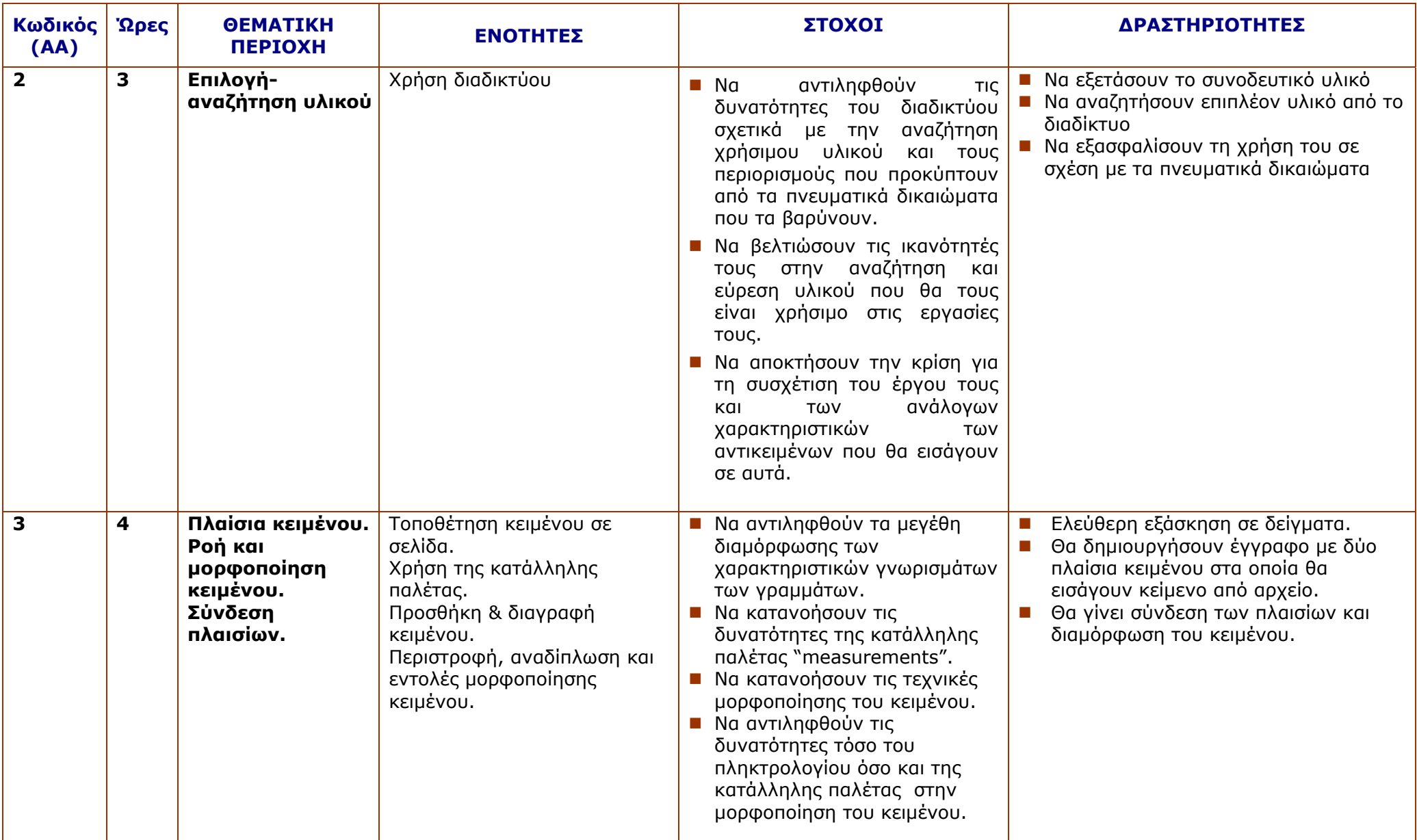

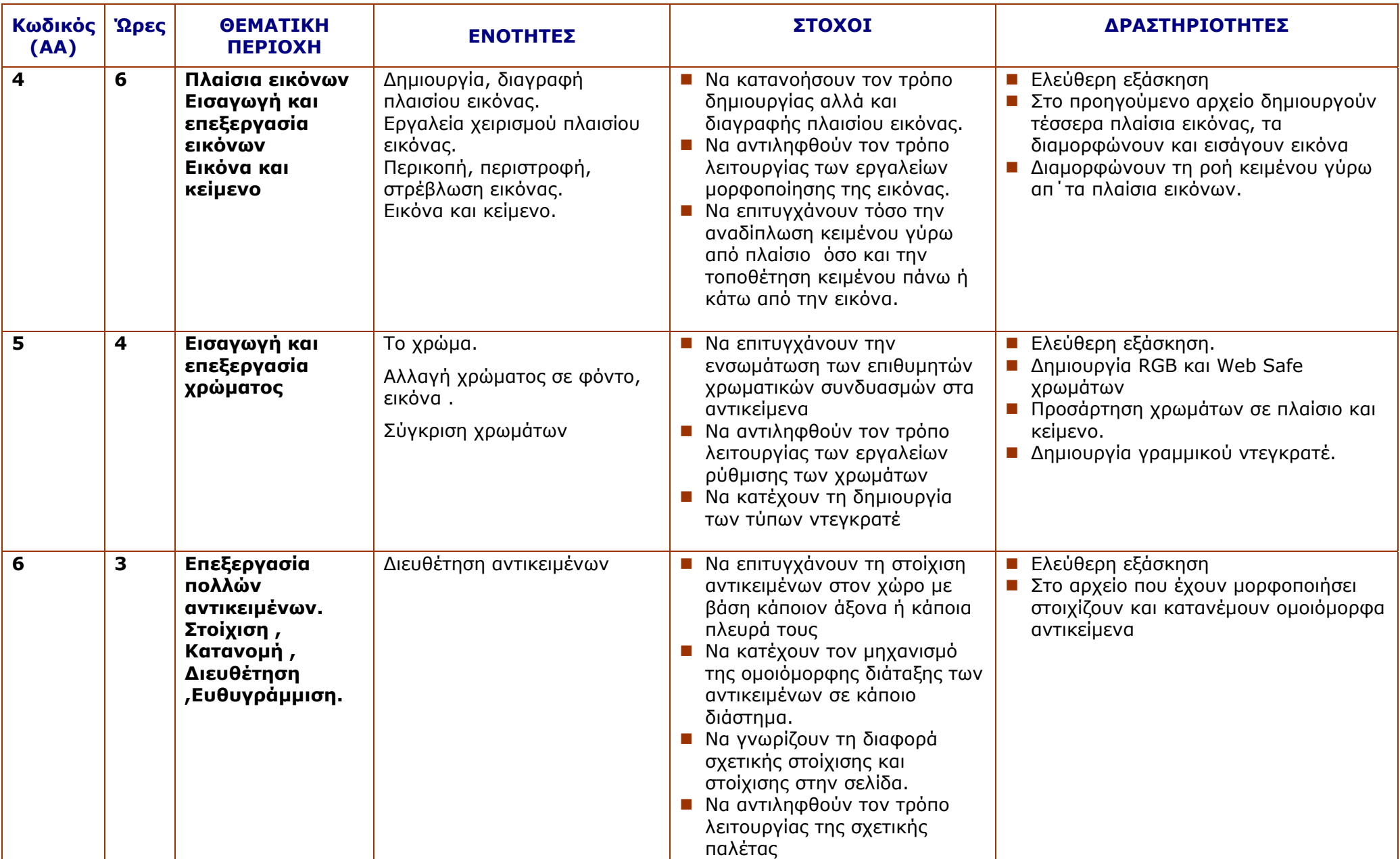

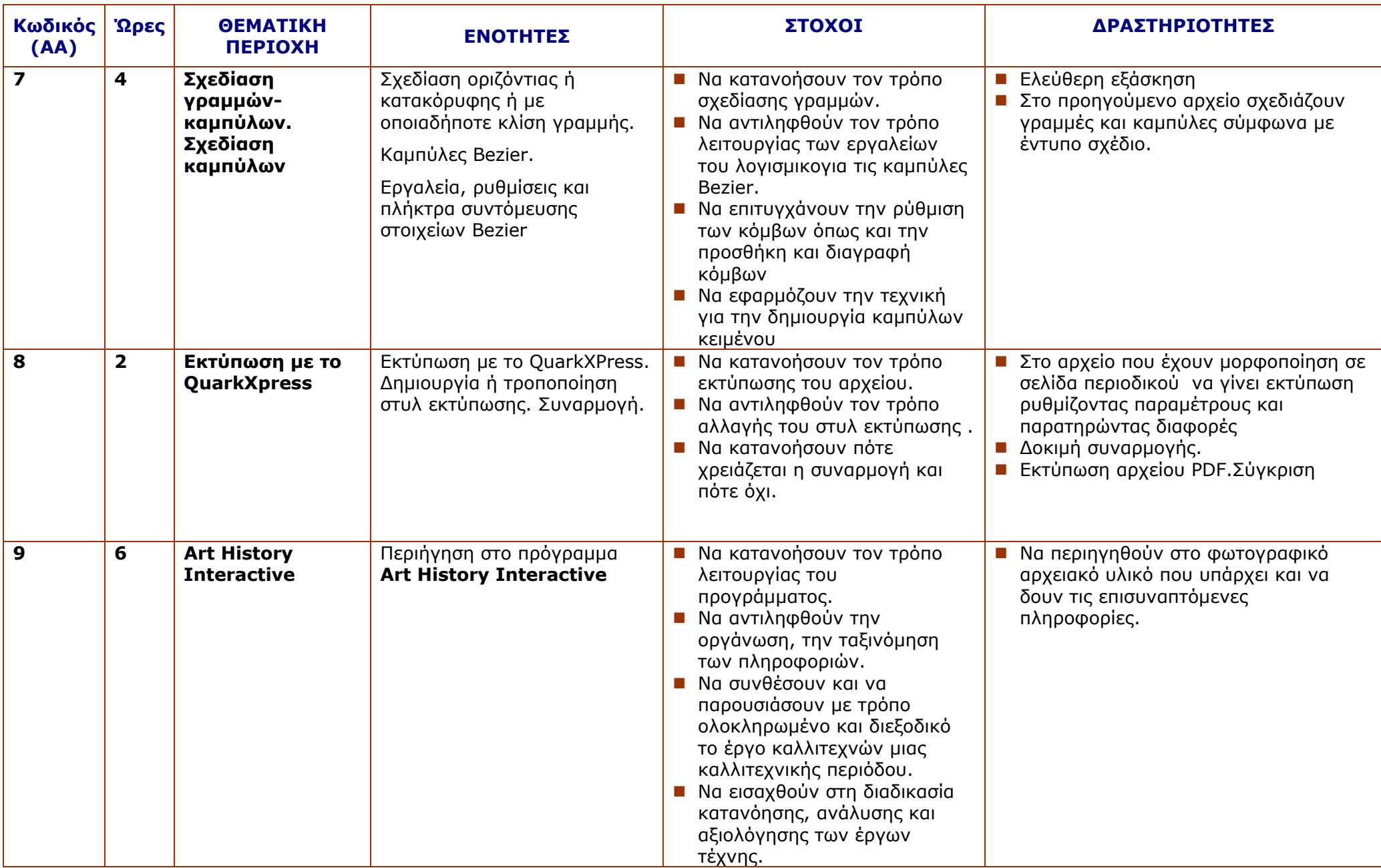